## Pairing IQ-950 to Transmitter

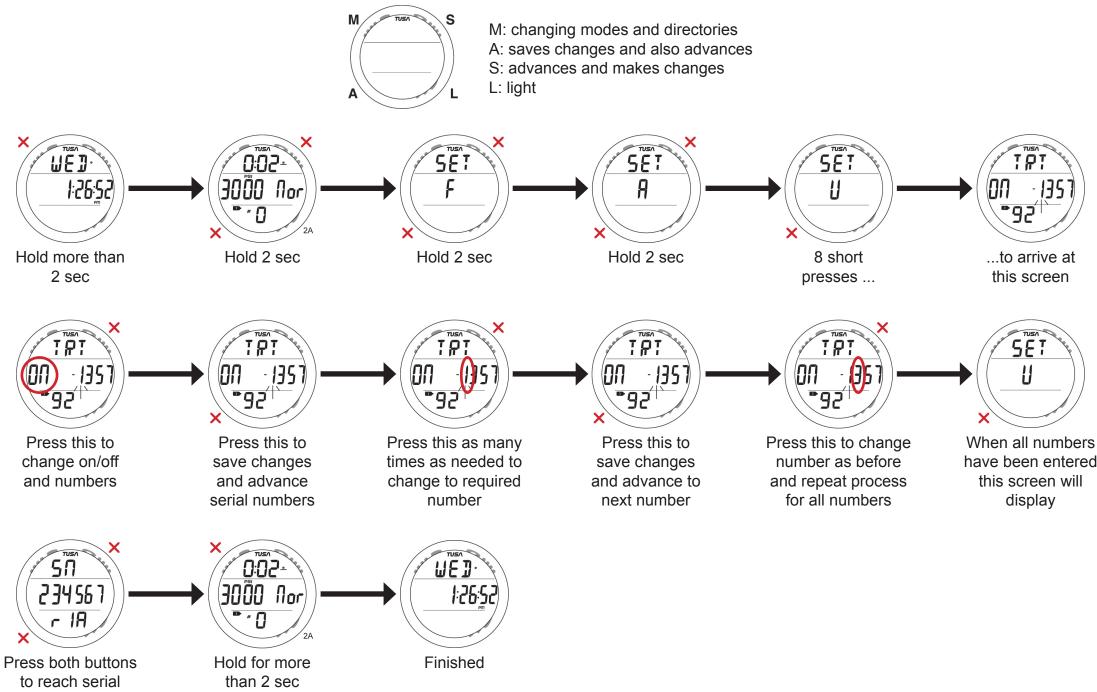

number screen